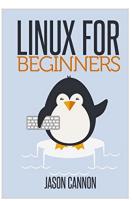

### Linux for Beginners: An Introduction to the Linux Operating System and Command Line

By Jason Cannon

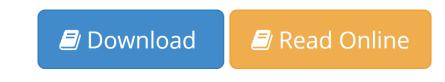

**Linux for Beginners: An Introduction to the Linux Operating System and Command Line** By Jason Cannon

# If you want to learn how to use Linux, but don't know where to start read on.

Knowing where to start when learning a new skill can be a challenge, especially when the topic seems so vast. There can be so much information available that you can't even decide where to start. Or worse, you start down the path of learning and quickly discover too many concepts, commands, and nuances that aren't explained. This kind of experience is frustrating and leaves you with more questions than answers.

*Linux for Beginners* doesn't make any assumptions about your background or knowledge of Linux. You need no prior knowledge to benefit from this book. You will be guided step by step using a logical and systematic approach. As new concepts, commands, or jargon are encountered they are explained in plain language, making it easy for anyone to understand.

Here is what you will learn by reading Linux for Beginners:

- How to get access to a Linux server if you don't already.
- What a Linux distribution is and which one to choose.
- What software is needed to connect to Linux from Mac and Windows computers. Screenshots included.
- What SSH is and how to use it, including creating and using SSH keys.
- The file system layout of Linux systems and where to find programs, configurations, and documentation.
- The basic Linux commands you'll use most often.
- Creating, renaming, moving, and deleting directories.
- Listing, reading, creating, editing, copying, and deleting files.
- Exactly how permissions work and how to decipher the most cryptic Linux permissions with ease.
- How to use the nano, vi, and emacs editors.
- Two methods to search for files and directories.
- How to compare the contents of files.
- What pipes are, why they are useful, and how to use them.

- How to compress files to save space and make transferring data easy.
- How and why to redirect input and output from applications.
- How to customize your shell prompt.
- How to be efficient at the command line by using aliases, tab completion, and your shell history.
- How to schedule and automate jobs using cron.
- How to switch users and run processes as others.
- Where to go for even more in-depth coverage on each topic.

What you learn in "Linux for Beginners" applies to any Linux environment including Ubuntu, Debian, Linux Mint, RedHat, Fedora, OpenSUSE, Slackware, and more.

# Scroll up, click the Buy Now With 1 Click button and get started learning Linux today!

**<u>Download</u>** Linux for Beginners: An Introduction to the Linux ...pdf

**<u>Read Online Linux for Beginners: An Introduction to the Linu ...pdf</u>** 

# Linux for Beginners: An Introduction to the Linux Operating System and Command Line

By Jason Cannon

# **Linux for Beginners: An Introduction to the Linux Operating System and Command Line** By Jason Cannon

#### If you want to learn how to use Linux, but don't know where to start read on.

Knowing where to start when learning a new skill can be a challenge, especially when the topic seems so vast. There can be so much information available that you can't even decide where to start. Or worse, you start down the path of learning and quickly discover too many concepts, commands, and nuances that aren't explained. This kind of experience is frustrating and leaves you with more questions than answers.

*Linux for Beginners* doesn't make any assumptions about your background or knowledge of Linux. You need no prior knowledge to benefit from this book. You will be guided step by step using a logical and systematic approach. As new concepts, commands, or jargon are encountered they are explained in plain language, making it easy for anyone to understand.

Here is what you will learn by reading Linux for Beginners:

- How to get access to a Linux server if you don't already.
- What a Linux distribution is and which one to choose.
- What software is needed to connect to Linux from Mac and Windows computers. Screenshots included.
- What SSH is and how to use it, including creating and using SSH keys.
- The file system layout of Linux systems and where to find programs, configurations, and documentation.
- The basic Linux commands you'll use most often.
- Creating, renaming, moving, and deleting directories.
- Listing, reading, creating, editing, copying, and deleting files.
- Exactly how permissions work and how to decipher the most cryptic Linux permissions with ease.
- How to use the nano, vi, and emacs editors.
- Two methods to search for files and directories.
- How to compare the contents of files.
- What pipes are, why they are useful, and how to use them.
- How to compress files to save space and make transferring data easy.
- How and why to redirect input and output from applications.
- How to customize your shell prompt.
- How to be efficient at the command line by using aliases, tab completion, and your shell history.
- How to schedule and automate jobs using cron.
- How to switch users and run processes as others.
- Where to go for even more in-depth coverage on each topic.

What you learn in "Linux for Beginners" applies to any Linux environment including Ubuntu, Debian, Linux Mint, RedHat, Fedora, OpenSUSE, Slackware, and more.

Scroll up, click the Buy Now With 1 Click button and get started learning Linux today!

#### Linux for Beginners: An Introduction to the Linux Operating System and Command Line By Jason Cannon Bibliography

- Sales Rank: #142419 in Books
- Published on: 2014-01-02
- Original language: English
- Number of items: 1
- Dimensions: 9.00" h x .46" w x 6.00" l, .59 pounds
- Binding: Paperback
- 202 pages

**Download** Linux for Beginners: An Introduction to the Linux ...pdf

**<u>Read Online Linux for Beginners: An Introduction to the Linu ...pdf</u>** 

# Download and Read Free Online Linux for Beginners: An Introduction to the Linux Operating System and Command Line By Jason Cannon

#### **Editorial Review**

#### About the Author

Jason Cannon has been a professional Unix and Linux System Engineer since 1999. During that time he has worked in a wide variety of environments ranging from small, fast-paced organizations to large, well-established corporations. He enjoys teaching others how to use and exploit the power of the Linux operating system.

#### **Users Review**

#### From reader reviews:

#### **Richard Benson:**

Reading can called head hangout, why? Because while you are reading a book particularly book entitled Linux for Beginners: An Introduction to the Linux Operating System and Command Line your thoughts will drift away trough every dimension, wandering in every single aspect that maybe unknown for but surely will become your mind friends. Imaging each and every word written in a e-book then become one form conclusion and explanation in which maybe you never get before. The Linux for Beginners: An Introduction to the Linux Operating System and Command Line giving you another experience more than blown away your head but also giving you useful information for your better life with this era. So now let us teach you the relaxing pattern at this point is your body and mind is going to be pleased when you are finished studying it, like winning a. Do you want to try this extraordinary wasting spare time activity?

#### Asia Haynes:

Do you really one of the book lovers? If so, do you ever feeling doubt if you are in the book store? Make an effort to pick one book that you just dont know the inside because don't judge book by its handle may doesn't work the following is difficult job because you are afraid that the inside maybe not seeing that fantastic as in the outside search likes. Maybe you answer might be Linux for Beginners: An Introduction to the Linux Operating System and Command Line why because the excellent cover that make you consider regarding the content will not disappoint you. The inside or content is actually fantastic as the outside or cover. Your reading sixth sense will directly guide you to pick up this book.

#### **Raymond Floyd:**

In this period globalization it is important to someone to receive information. The information will make a professional understand the condition of the world. The condition of the world makes the information much easier to share. You can find a lot of recommendations to get information example: internet, paper, book, and soon. You can view that now, a lot of publisher that print many kinds of book. The particular book that recommended to your account is Linux for Beginners: An Introduction to the Linux Operating System and Command Line this e-book consist a lot of the information from the condition of this world now. This specific book was represented so why is the world has grown up. The terminology styles that writer require

to explain it is easy to understand. The writer made some study when he makes this book. Honestly, that is why this book appropriate all of you.

#### **Eileen Schmitt:**

What is your hobby? Have you heard in which question when you got students? We believe that that question was given by teacher on their students. Many kinds of hobby, Every individual has different hobby. And also you know that little person such as reading or as studying become their hobby. You need to understand that reading is very important in addition to book as to be the thing. Book is important thing to include you knowledge, except your teacher or lecturer. You find good news or update about something by book. Many kinds of books that can you choose to adopt be your object. One of them are these claims Linux for Beginners: An Introduction to the Linux Operating System and Command Line.

### Download and Read Online Linux for Beginners: An Introduction to the Linux Operating System and Command Line By Jason Cannon #O5JNMGPYCKQ

### **Read Linux for Beginners: An Introduction to the Linux Operating System and Command Line By Jason Cannon for online ebook**

Linux for Beginners: An Introduction to the Linux Operating System and Command Line By Jason Cannon Free PDF d0wnl0ad, audio books, books to read, good books to read, cheap books, good books, online books, books online, book reviews epub, read books online, books to read online, online library, greatbooks to read, PDF best books to read, top books to read Linux for Beginners: An Introduction to the Linux Operating System and Command Line By Jason Cannon books to read online.

#### Online Linux for Beginners: An Introduction to the Linux Operating System and Command Line By Jason Cannon ebook PDF download

Linux for Beginners: An Introduction to the Linux Operating System and Command Line By Jason Cannon Doc

Linux for Beginners: An Introduction to the Linux Operating System and Command Line By Jason Cannon Mobipocket

Linux for Beginners: An Introduction to the Linux Operating System and Command Line By Jason Cannon EPub